## BIOCARTA\_AGR\_PATHWAY

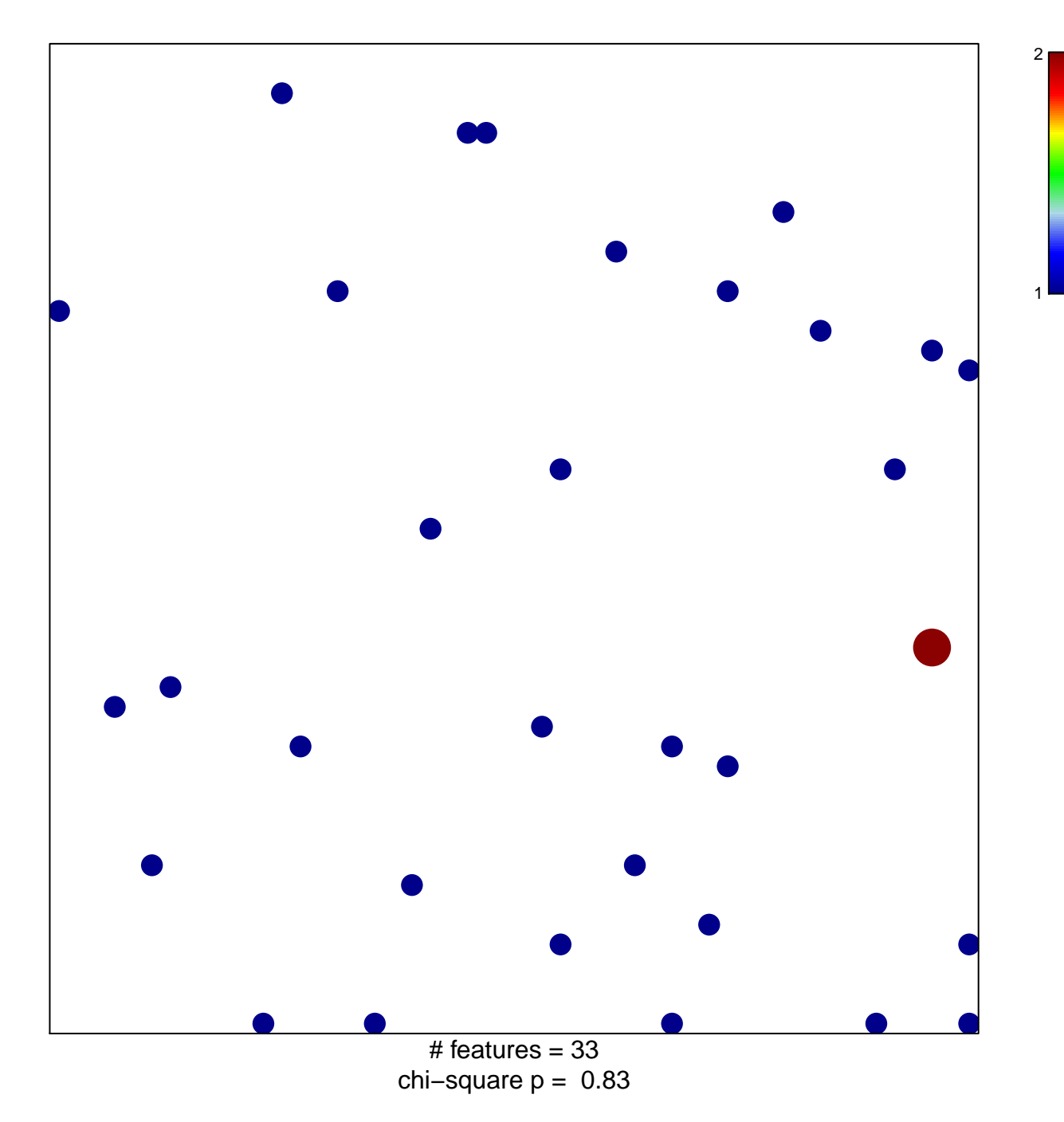

## **BIOCARTA\_AGR\_PATHWAY**

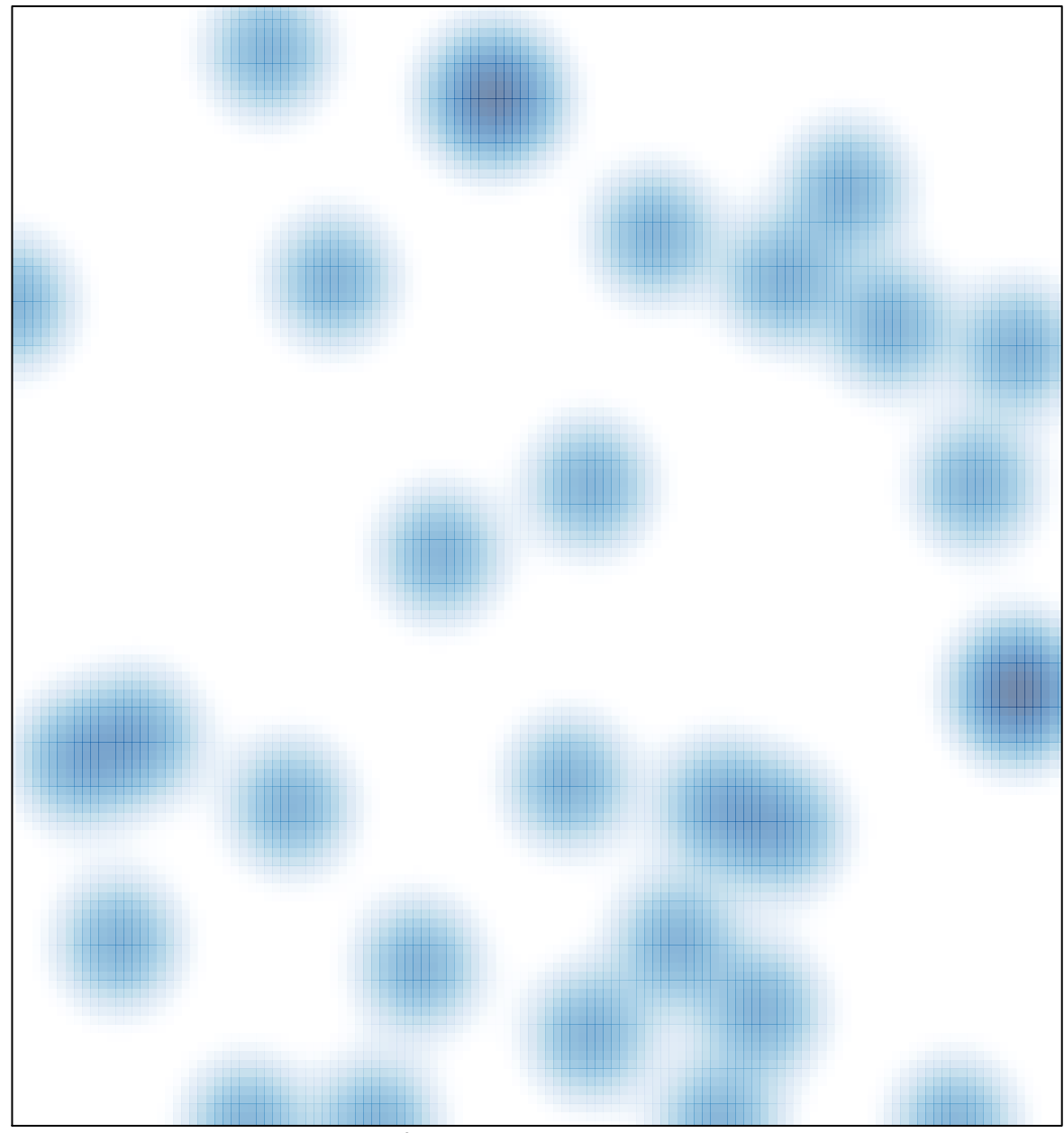

# features =  $33$ , max =  $2$